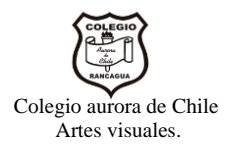

## **Pauta de evaluación formativa 5° básico, semana 29.**

#### **O.A de las sesiones que serán evaluadas:**

- **Sesión 27: Identificar las partes de un tríptico de espacios naturales de Chile, usando Publisher.**
- **Sesión 28: Crear las partes del interior del tríptico de espacios naturales de Chile, usando Publisher.**

### **Instrucciones:**

La siguiente pauta de evaluación formativa se creó a partir de las pautas de trabajo que se presentaron en los "PowerPoint" o clases de la semana 27 y la semana 28. Por ende, no hay ningún aspecto nuevo o que sorprenda por los trabajos realizados en esas dos semanas.

Esta pauta se hace llegar a Uds. para que puedan conocer con cual instrumento serán evaluados los trabajos, solo el profesor la responderá (marcar) y la hará llegar, en forma de respuesta al correo donde se emitieron los trabajos.

Las fotografías de los trabajos de la semana 27 y semana 28 deben ser enviados en el siguiente formato:

- Deberán ir a la aplicación de Google "Classroom" y buscar en el tema de "Artes visuales", la tarea "Trabajo semana N° 29 artes visuales". En donde deberán adjuntar fotografías de los trabajos de la semana 27 y semana 28. Deberán buscar su nombre y "subir" las imágenes solicitadas. Las cuáles serán respondidas por el profesor con la pauta de evaluación formativa, que se presentara más adelante.

## **Forma de uso de la pauta de evaluación formativa:**

Este instrumento fue creado con las pautas previamente mencionadas. La pauta cuenta con criterios los cuales serán calificados de "logrados" que se traduce en cinco (5) puntos, "medianamente logrado" que se traduce en cuatro (4) puntos y "levemente logrado" que se traduce en tres (3) puntos. La suma de todas las calificaciones, se le llama "total" y ese número se convertirá en el tramo que se presenta a continuación:

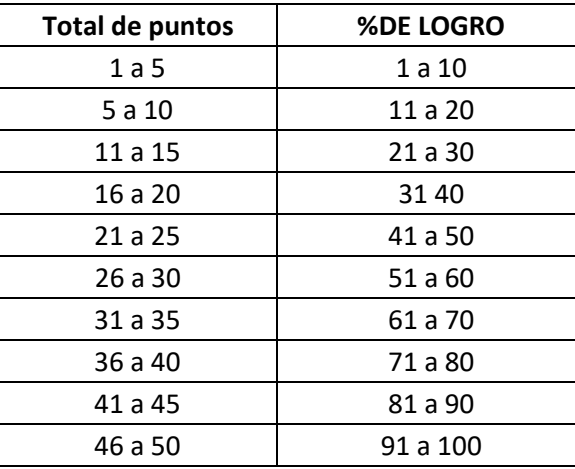

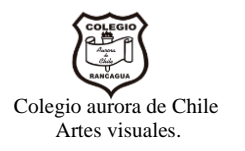

# **Pauta de evaluación formativa 5° básico, semana 29**

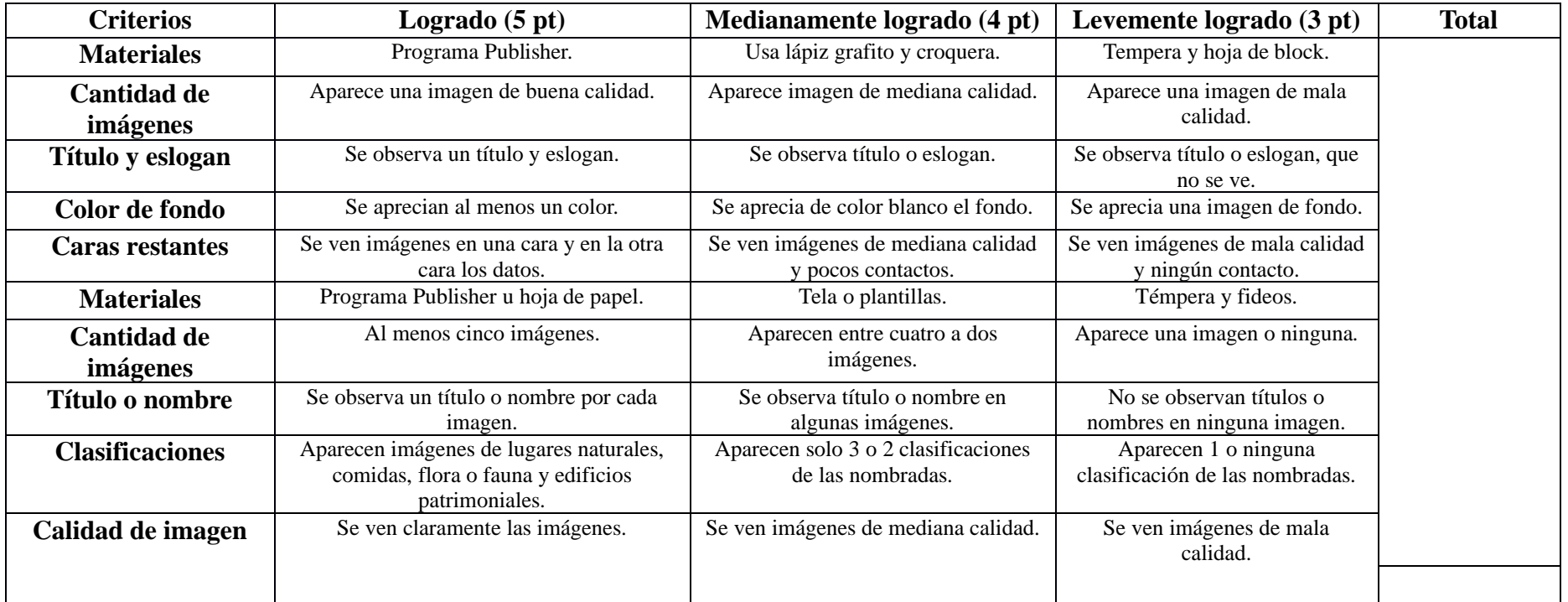